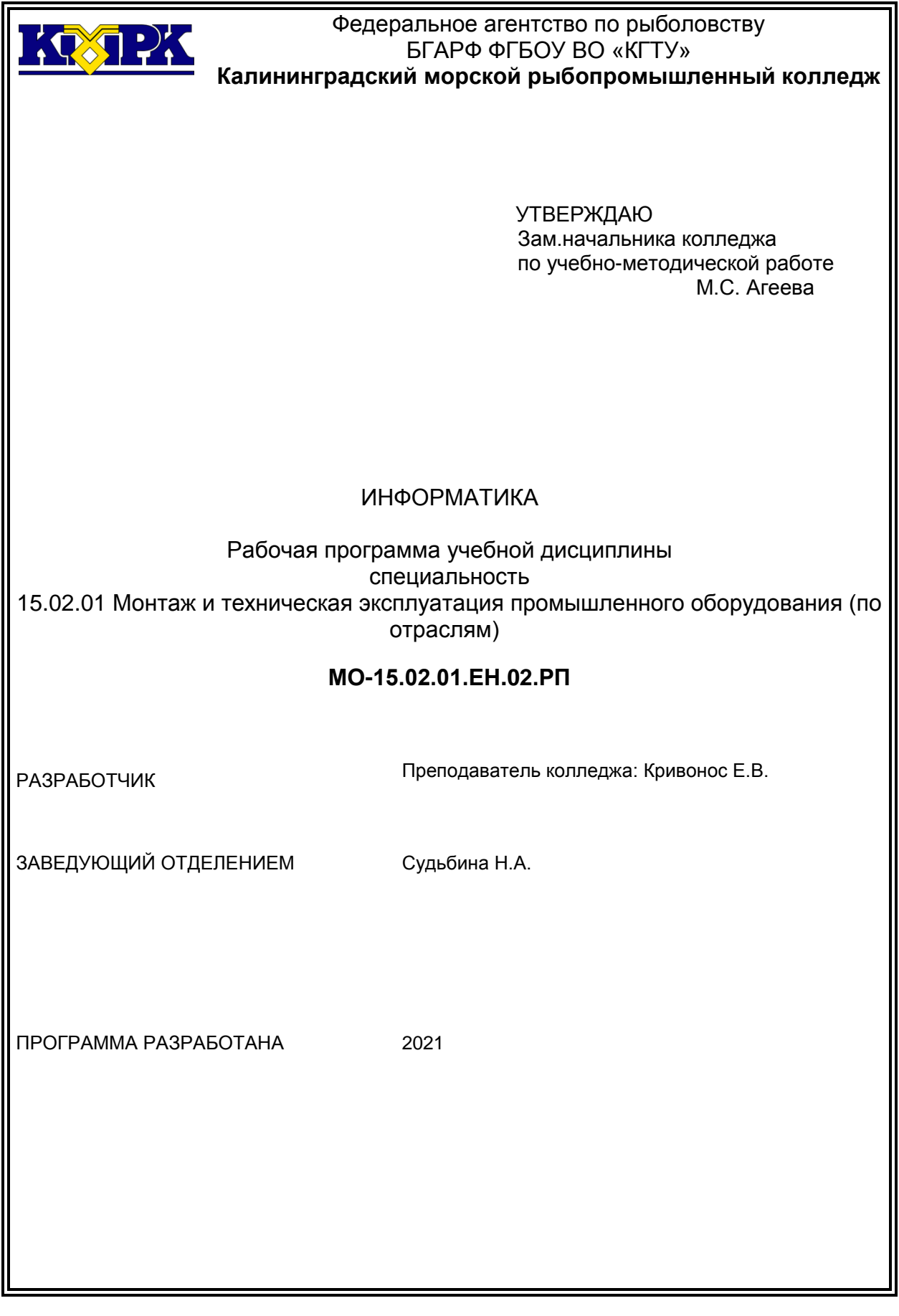

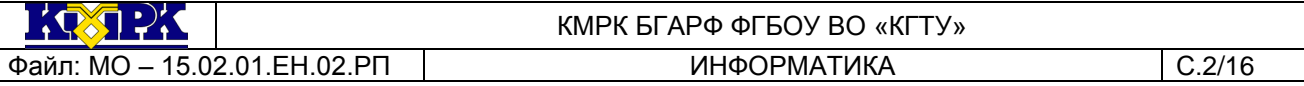

#### **Содержание**

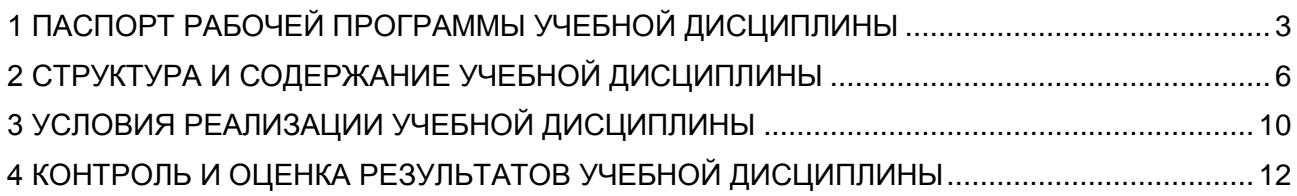

#### <span id="page-2-0"></span>1 ПАСПОРТ РАБОЧЕЙ ПРОГРАММЫ УЧЕБНОЙ ДИСЦИПЛИНЫ

1.1 Область применения

Рабочая программа учебной дисциплины является частью программы подготовки специалистов среднего звена в соответствии с ФГОС по специальности СПО 15.02.01«Монтаж и техническая эксплуатация промышленного оборудования».

1.2. Место учебной дисциплины в структуре программы подготовки специалистов среднего звена

Дисциплина входит в общепрофессиональныйцикл.

1.3. Цели и задачи учебной дисциплины – требования к результатам освоения учебной дисциплины:

В результате освоения учебной дисциплины обучающийся должен **уметь:**

 выполнять расчеты с использованием прикладных компьютерных программ;

 использовать сеть Интернет и ее возможности для организации оперативного обмена информацией;

 использовать технологии сбора, размещения, хранения, накопления, преобразования и передачи данных в профессионально ориентированных информационных системах;

 обрабатывать и анализировать информацию с применением программных средств и вычислительной техники;

получать информацию в локальных и глобальных компьютерных сетях;

 применять графические редакторы для создания и редактирования изображений;

 применять компьютерные программы для поиска информации, составления и оформления документов и презентаций.

В результате освоения учебной дисциплины обучающийся должен **знать:**

 базовые системные программные продукты и пакеты прикладных программ;

 основные положения и принципы построения системы обработки и передачи информации;

 устройство компьютерных сетей и сетевых технологий обработки и передачи информации;

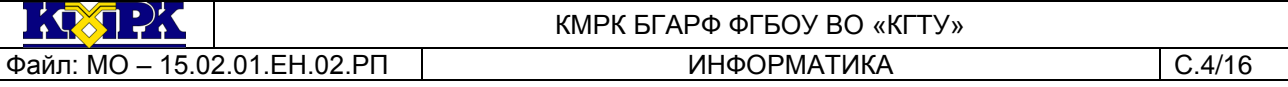

методы и приемы обеспечения информационной безопасности;

 методы и средства сбора, обработки, хранения, передачи и накопления информации;

 общий состав и структуру персональных электронно-вычислительных машин (ЭВМ) и вычислительных систем;

 основные принципы, методы и свойства информационных и телекоммуникационных технологий, их эффективность

Рабочая программа направлена на формирование у обучающихся следующих компетенций:

ОК 01. Выбирать способы решения задач профессиональной деятельности, применительно к различным контекстам.

ОК 02. Осуществлять поиск, анализ и интерпретацию информации, необходимой для выполнения задач профессиональной деятельности.

ОК 03. Планировать и реализовывать собственное профессиональное и личностное развитие.

ОК 04. Работать в коллективе и команде, эффективно взаимодействовать с коллегами, руководством, клиентами.

ОК 05. Осуществлять устную и письменную коммуникацию на государственном языке с учетом особенностей социального и культурного контекста.

ОК 6 Проявлять гражданско-патриотическую позицию, демонстрировать осознанное поведение на основе традиционных общечеловеческих ценностей, применять стандарты антикоррупционного поведения.

ОК 07. Содействовать сохранению окружающей среды, ресурсосбережению, эффективно действовать в чрезвычайных ситуациях.

ОК 09. Использовать информационные технологии в профессиональной деятельности.

ОК 10. Пользоваться профессиональной документацией на государственном и иностранном языках.

ОК 11. Использовать знания по финансовой грамотности, планировать предпринимательскую деятельность в профессиональной сфере.

ПК 1.1. Руководить работами, связанными с применением механизмов, при монтаже и ремонте промышленного оборудования.

ПК 1.3. Участвовать в пуско-наладочных работах и испытаниях промышленного оборудования после ремонта и монтажа.

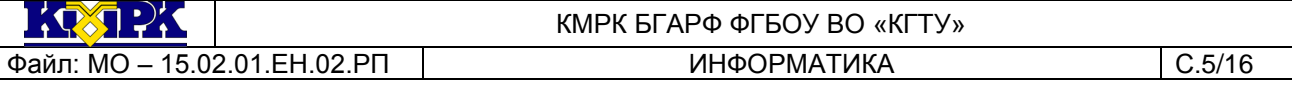

ПК 1.5. Составлять документацию для проведения работ по монтажу и ремонту промышленного оборудования.

ПК 2.2. Выбирать методы регулировки и наладки промышленного оборудования в зависимости от внешних факторов.

ПК 2.4. Составлять документацию для проведения работ по эксплуатации промышленного оборудования.

ПК 3.4. Участвовать в анализе процесса и результатов работы подразделения, оценке экономической эффективности производственной деятельности.

 $\mathcal{R} \cap \mathcal{R}$ 

<span id="page-5-0"></span>

#### КМРК БГАРФ ФГБОУ ВО «КГТУ» Файл: MO – 15.02.01.EH.02.PП | ИНФОРМАТИКА | С.6/16

## 2 СТРУКТУРА И СОДЕРЖАНИЕ УЧЕБНОЙ ДИСЦИПЛИНЫ

#### 2.1. Объем учебной дисциплины и виды учебной работы

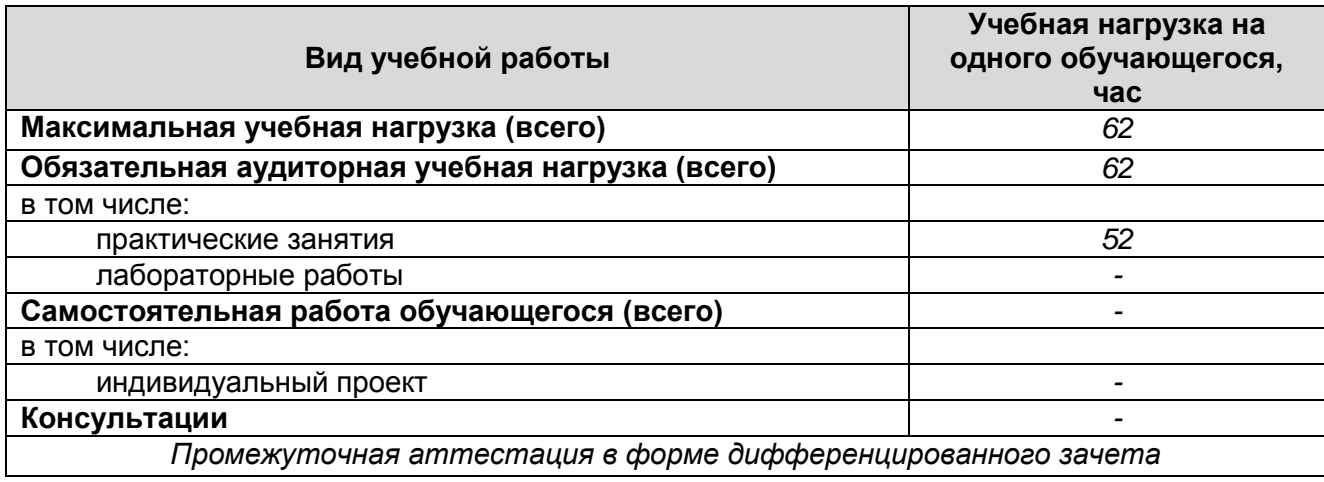

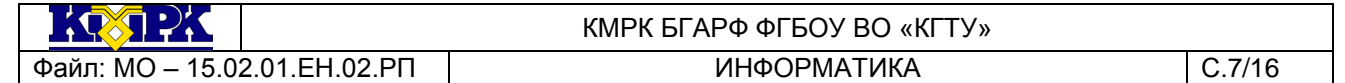

# 2.2. Тематический план и содержание учебной дисциплины

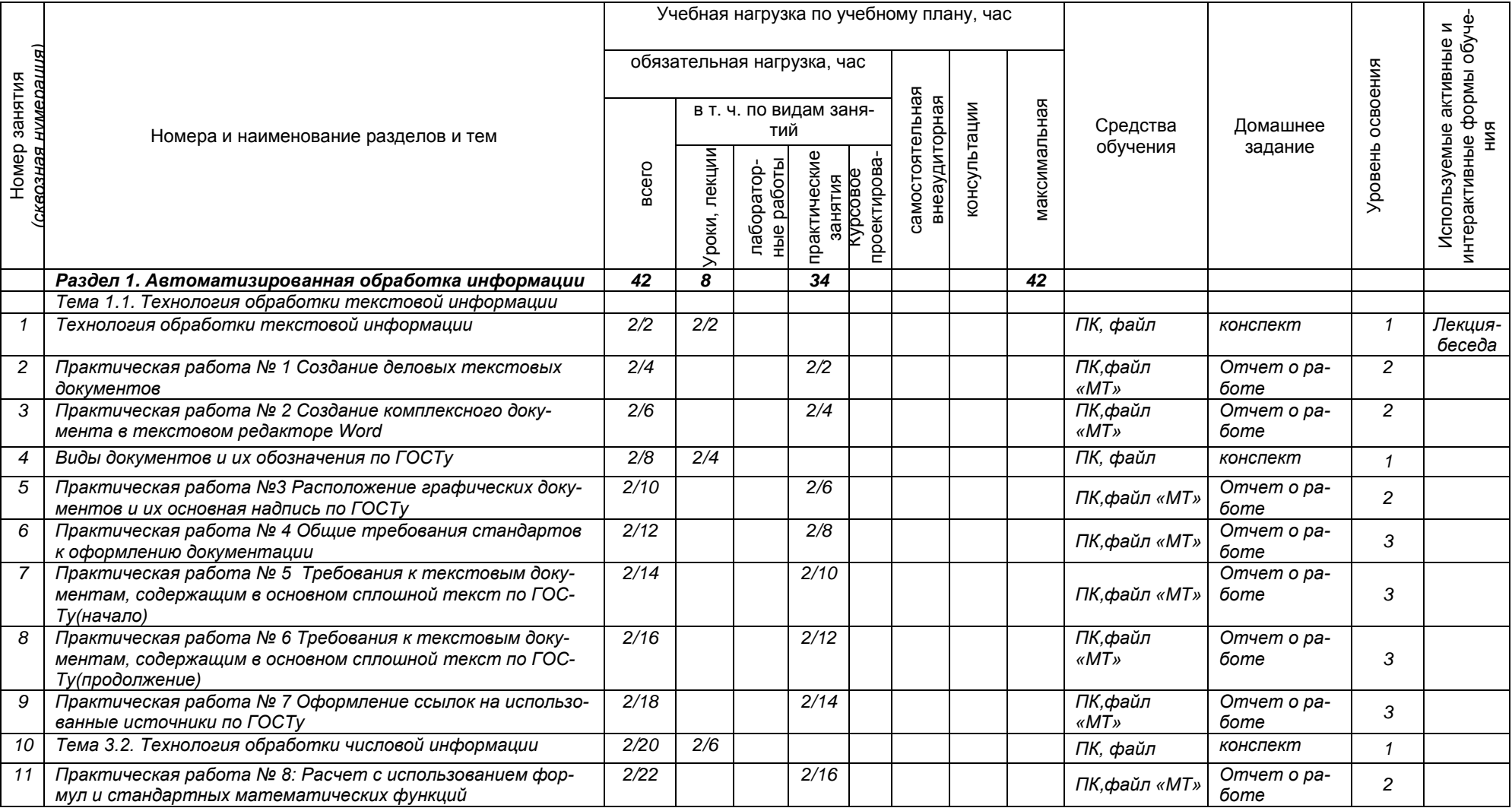

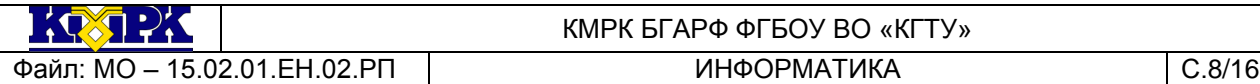

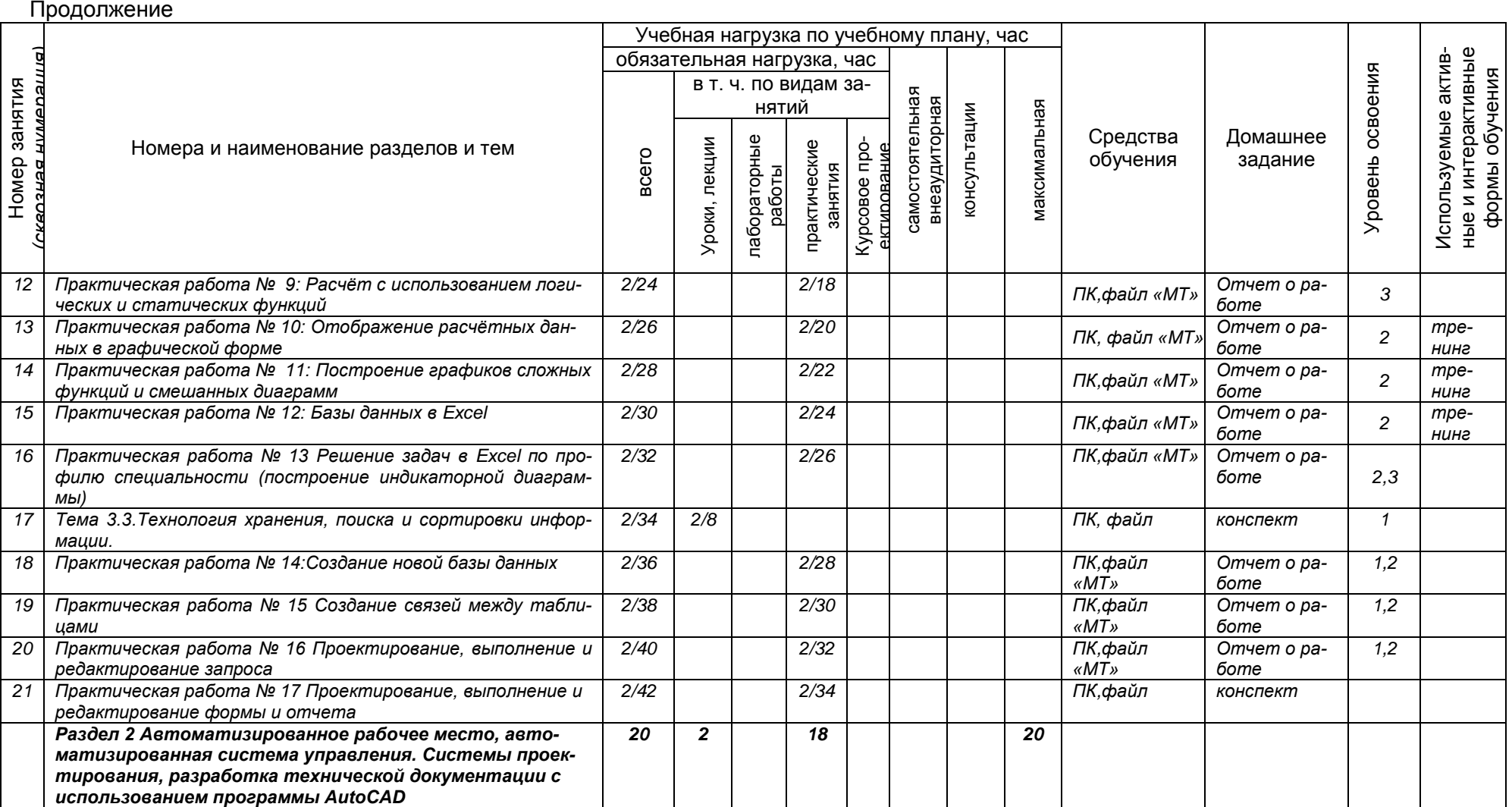

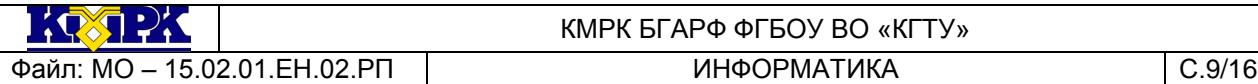

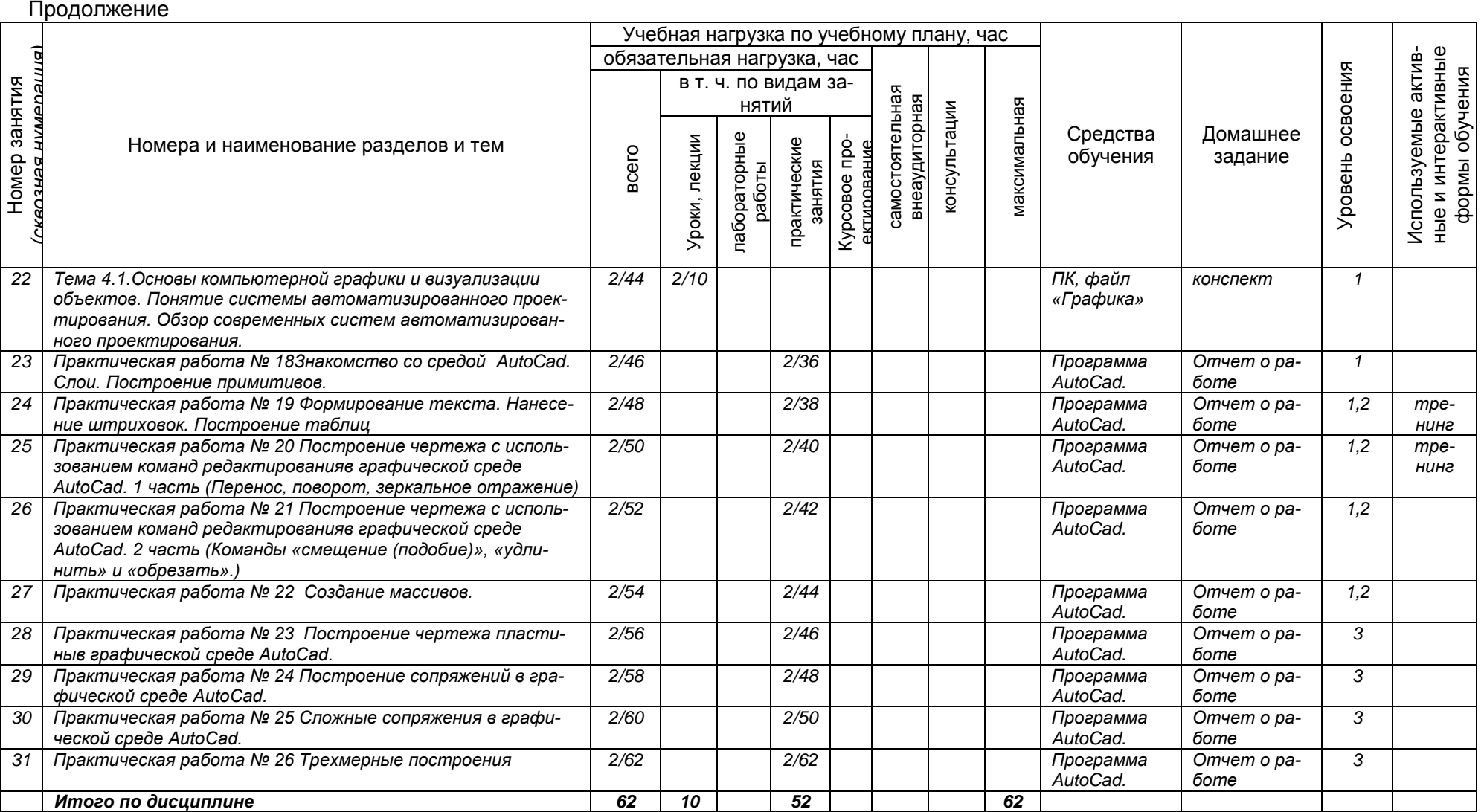

 $\frac{1}{2}$   $\frac{1}{2}$   $\frac{1}{2}$   $\frac{1}{2}$   $\frac{1}{2}$   $\frac{1}{2}$   $\frac{1}{2}$ 

# КМРК БГАРФ ФГБОУ ВО «КГТУ»

<span id="page-9-0"></span>Файл: MO – 15.02.01.EH.02.PП | ИНФОРМАТИКА | С.10/16

### 3 УСЛОВИЯ РЕАЛИЗАЦИИ УЧЕБНОЙ ДИСЦИПЛИНЫ

#### 3.1 Материально-техническое обеспечение учебной дисциплины

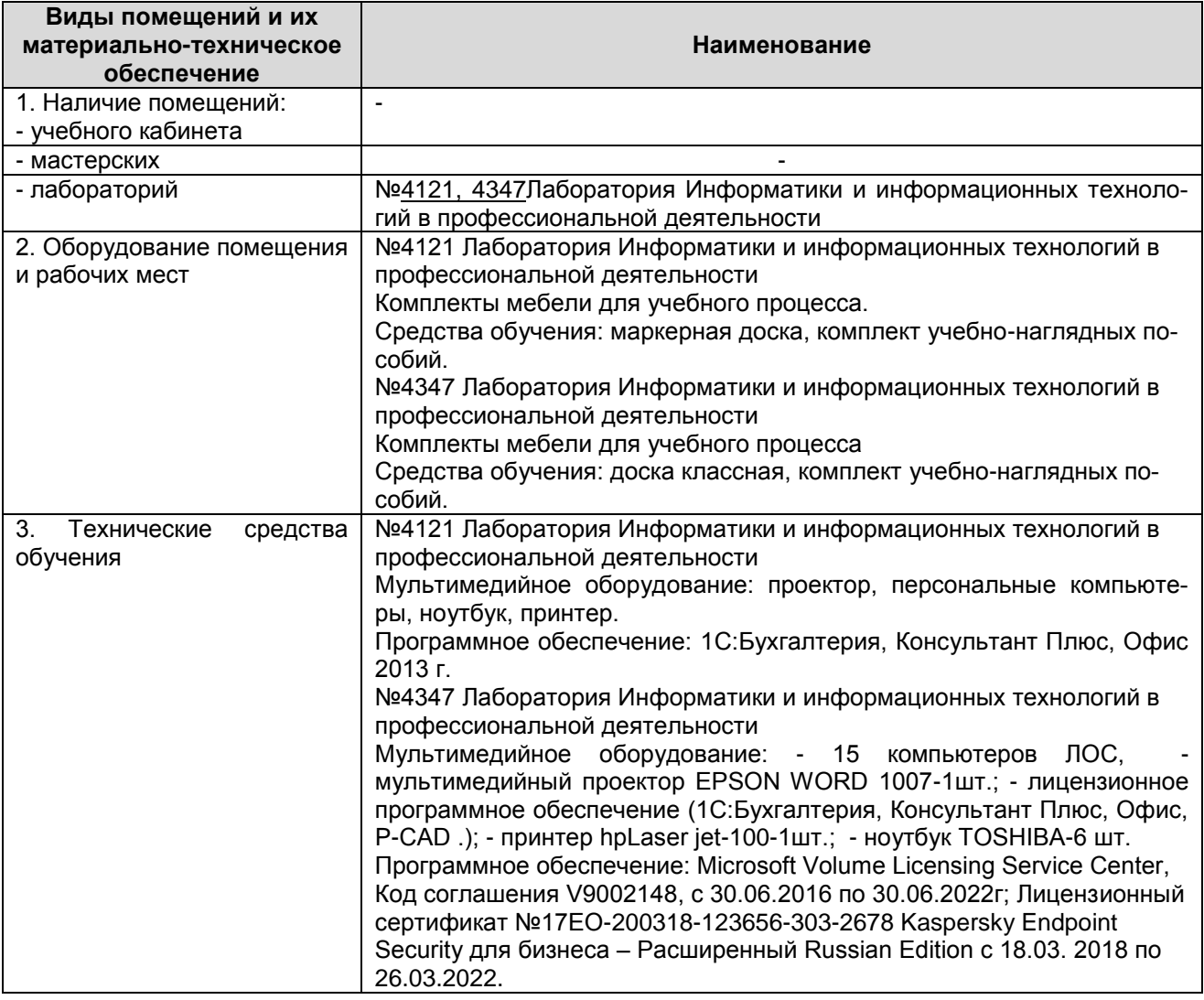

#### 3.2 Учебно-методическое и информационное обеспечение учебной дисципли-

ны

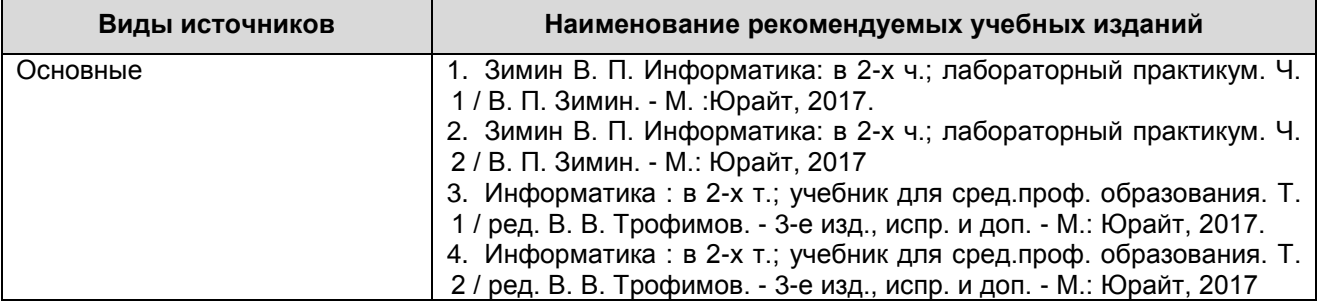

 $\mathbf{1} \left( \sqrt{2} \right) \mathbf{1} \left( \sqrt{2} \right)$ 

Файл: МО – 15.02.01. ЕН.02. РП | ИНФОРМАТИКА | С.11/16

КМРК БГАРФ ФГБОУ ВО «КГТУ»

Продолжение

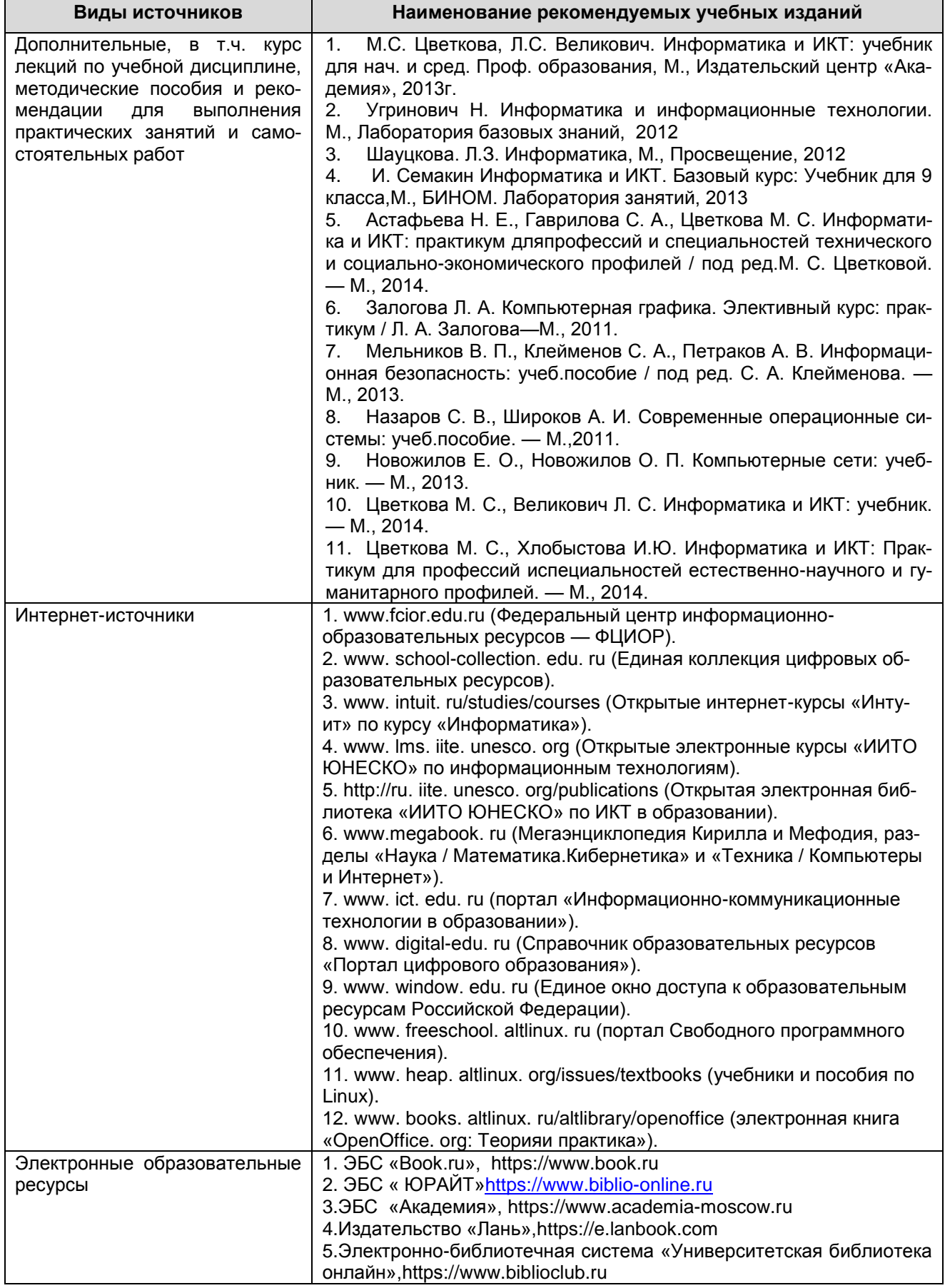

<span id="page-11-0"></span>

**CONDI** 

#### 4 КОНТРОЛЬ И ОЦЕНКА РЕЗУЛЬТАТОВ УЧЕБНОЙ ДИСЦИПЛИНЫ

Контроль и оценка результатов освоения учебной дисциплины осуществляется преподавателем в процессе проведения практических занятий, тестирования, а также выполнения обучающимися индивидуальных заданий, самостоятельных работ, исследований, промежуточной аттестации

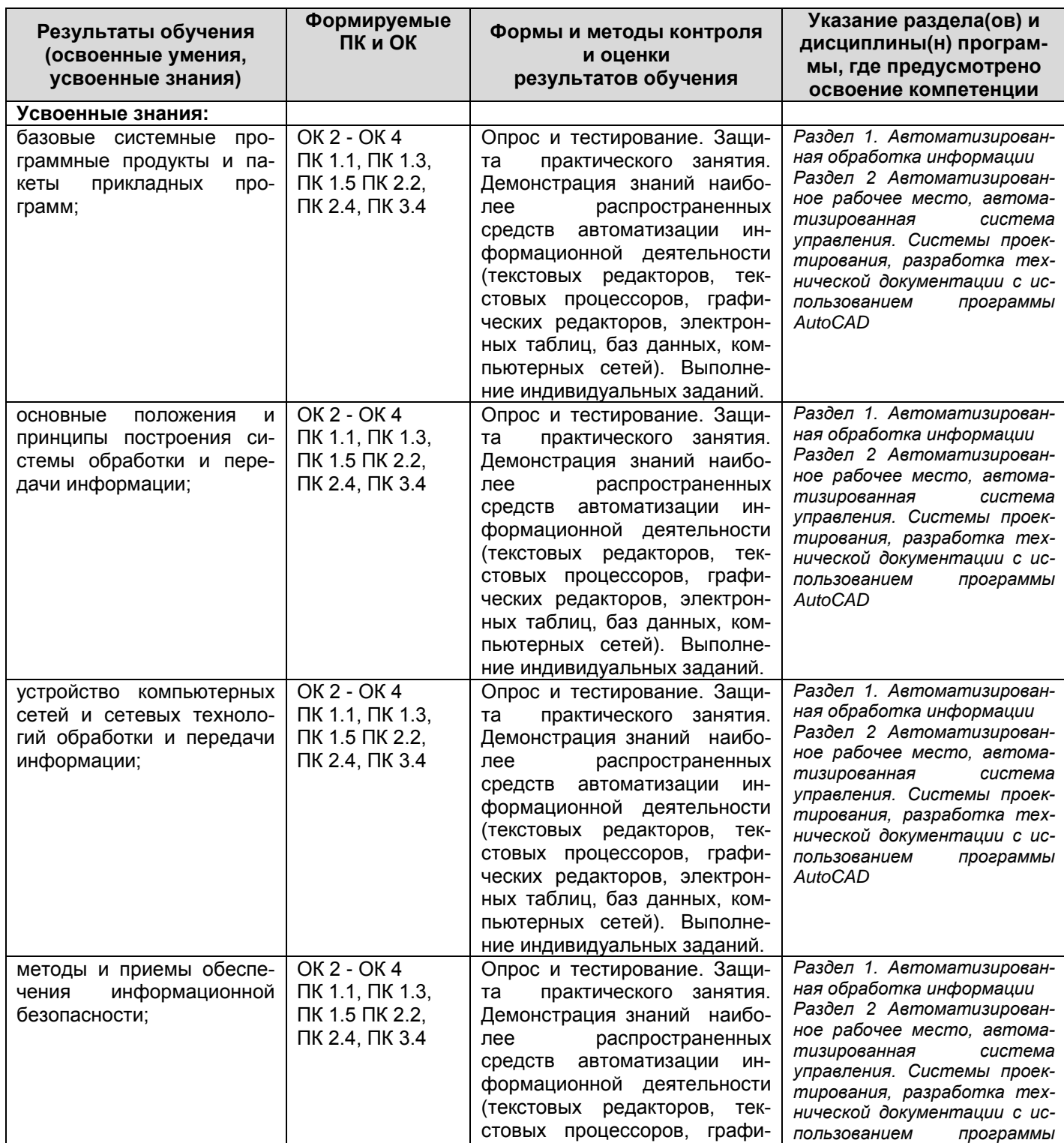

*Документ управляется программными средствами 1С Колледж Проверь актуальность версии по оригиналу, хранящемуся в 1С Колледж*  $\mathbf{1} \left( \sqrt{2} \right) \left( \sqrt{2} \right)$ 

КМРК БГАРФ ФГБОУ ВО «КГТУ»

Файл: МО – 15.02.01. ЕН.02. РП | ИНФОРМАТИКА | С.13/16

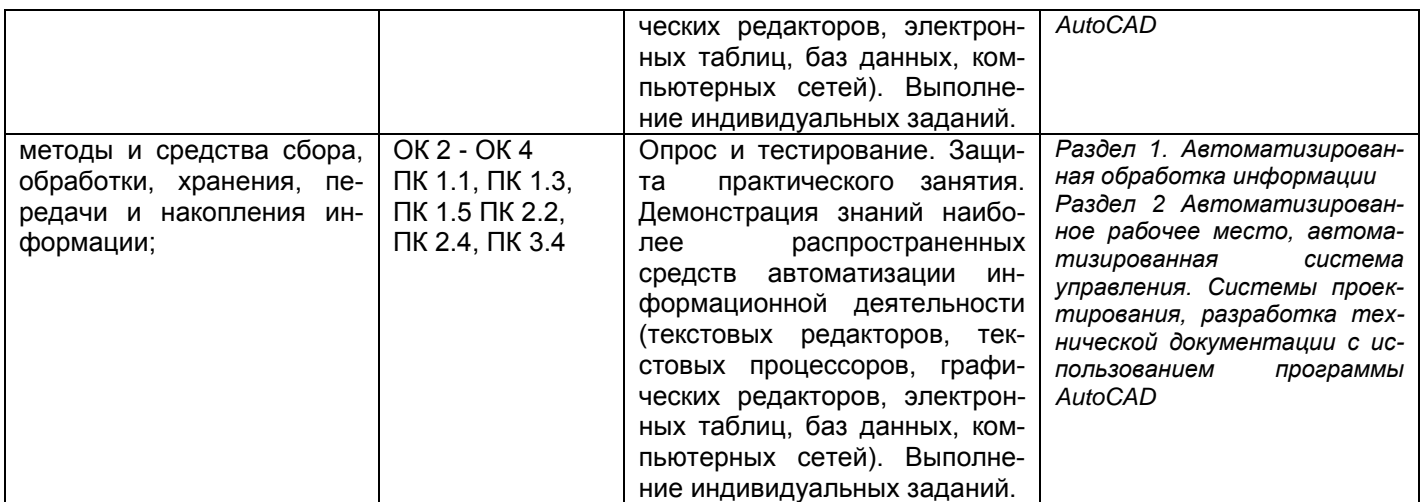

 $\frac{1}{2}$ 

Файл: МО – 15.02.01. ЕН.02. РП | ИНФОРМАТИКА | С.14/16

### КМРК БГАРФ ФГБОУ ВО «КГТУ»

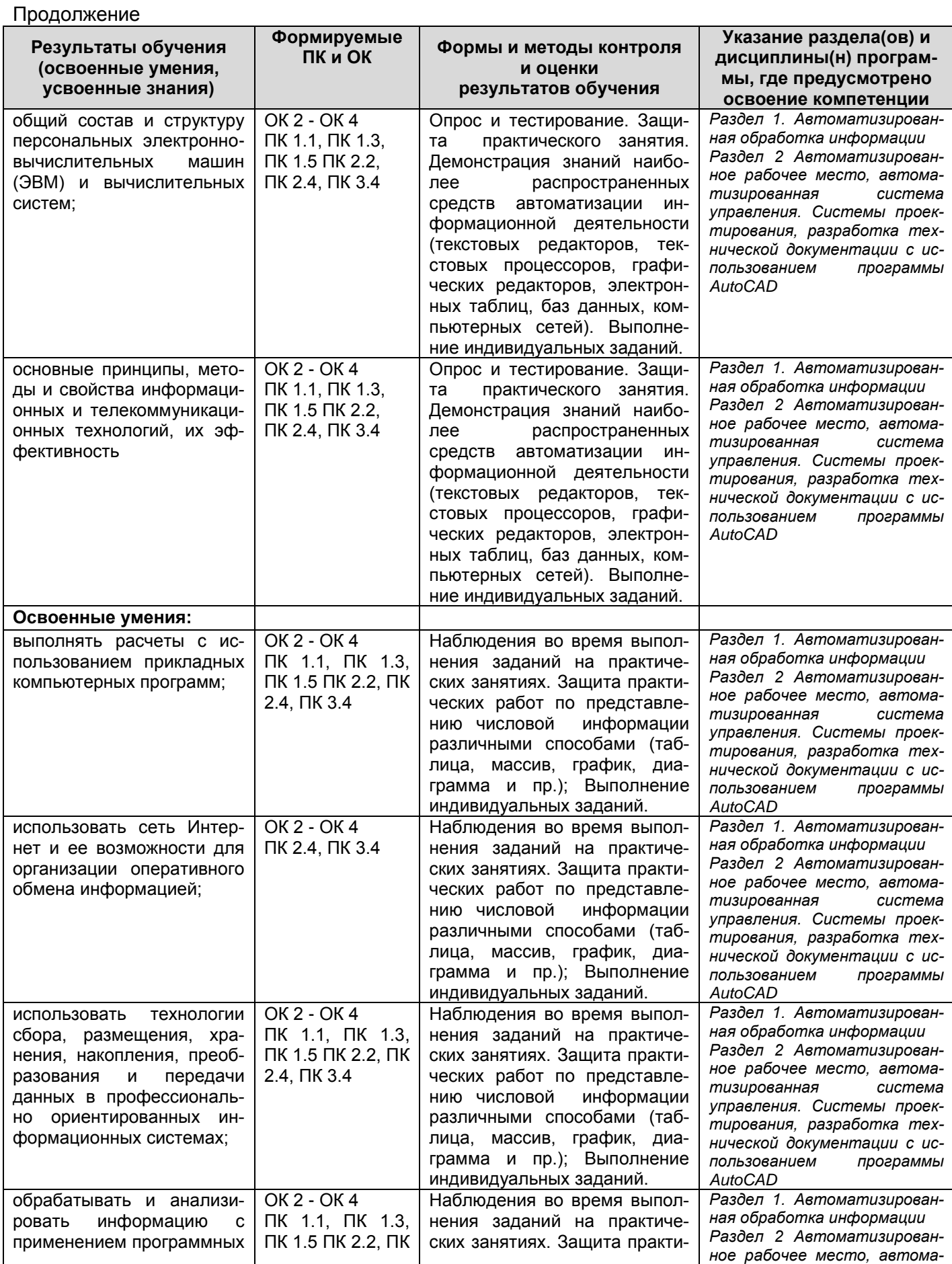

*Документ управляется программными средствами 1С Колледж Проверь актуальность версии по оригиналу, хранящемуся в 1С Колледж*

**CONTL** КМРК БГАРФ ФГБОУ ВО «КГТУ» Файл: MO – 15.02.01.EH.02.PП | ИНФОРМАТИКА | С.15/16 2.4, ПК 3.4 ческих работ по представле*тизированная система*  средств и вычислительной нию числовой информации *управления. Системы проек*техники; *тирования, разработка тех*различными способами (таб*нической документации с ис*лица, массив, график, диа*пользованием программы*  грамма и пр.); Выполнение *AutoCAD* индивидуальных заданий. ОК 2 - ОК 4 *Раздел 1. Автоматизирован*получать информацию в Наблюдения во время выпол*ная обработка информации* локальных и глобальных ПК 1.1, ПК 1.5 ПК нения заданий на практиче-*Раздел 2 Автоматизирован*компьютерных сетях; 2.2 ских занятиях. Защита практи*ное рабочее место, автома*ческих работ по представле*тизированная система*  нию числовой информации *управления. Системы проек*различными способами (таб*тирования, разработка тех*лица, массив, график, диа*нической документации с ис*грамма и пр.); Выполнение *пользованием программы* 

индивидуальных заданий.

*AutoCAD*

 $\frac{1}{2}$ 

Файл: МО - 15.02.01. ЕН.02. РП ИНФОРМАТИКА ИНФОРМАТИКА С.16/16

# КМРК БГАРФ ФГБОУ ВО «КГТУ»

Продолжение

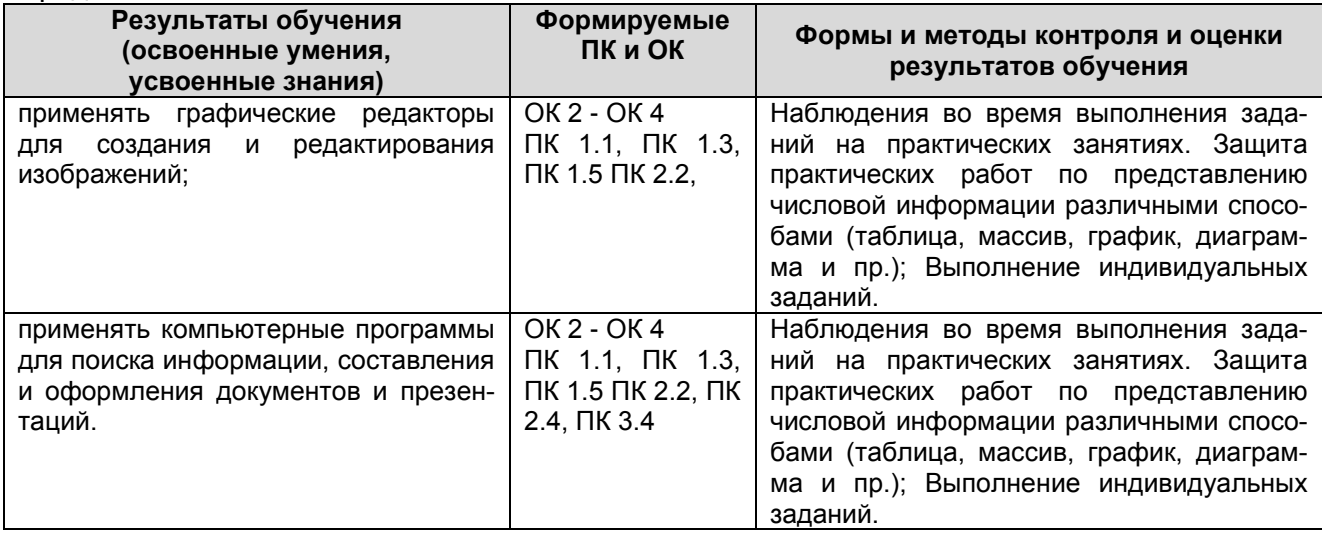